# <span id="page-0-0"></span>Package: roxyglobals (via r-universe)

#### July 17, 2024

Title 'Roxygen2' Global Variable Declarations

Version 1.0.0

Description Generate utils::globalVariables() from 'roxygen2' @global and @autoglobal tags.

License MIT + file LICENSE

URL <https://github.com/anthonynorth/roxyglobals>

BugReports <https://github.com/anthonynorth/roxyglobals/issues>

Imports brio, codetools, desc, roxygen2

**Suggests** covr, test that  $(>= 3.0.0)$ , with r

Config/testthat/edition 3

Encoding UTF-8

Roxygen list(markdown = TRUE)

RoxygenNote 7.2.3

Repository https://anthonynorth.r-universe.dev

RemoteUrl https://github.com/anthonynorth/roxyglobals

RemoteRef HEAD

RemoteSha ab29bdcd2e618fbfd91356fc22095e961b48333d

## **Contents**

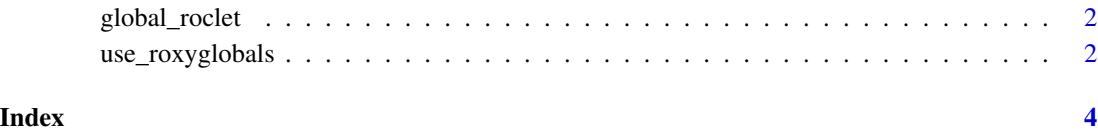

#### 1

<span id="page-1-1"></span><span id="page-1-0"></span>global\_roclet *Roclet: global*

#### Description

This roclet automates [utils::globalVariables\(\)](#page-0-0) declaration from @global and @autoglobal roxygen tags.

Package authors will not typically need to invoke [global\\_roclet\(\)](#page-1-1) directly. Global roclet instances are created by roxygen2 during [roxygen2::roxygenise\(\)](#page-0-0) (or [devtools::document\(\)](#page-0-0)).

#### Usage

global\_roclet()

#### Value

A [roxygen2::roclet\(\)](#page-0-0) instance for declaring [utils::globalVariables\(\)](#page-0-0) during [roxygen2::roxygenise\(\)](#page-0-0)

#### Examples

```
#' @autoglobal
foo \leq function(x) {
  # bar isn't declared -> add to utils::globalVariables()
  subset(x, bar == 4)}
#' @global bar
foo \leq function(x) {
  # bar is explicitly defined as a global -> add to utils::globalVariables()
  subset(x, bar == 4)}
```
use\_roxyglobals *Use roxyglobals*

#### Description

Configures roxygen to use [global\\_roclet\(\)](#page-1-1), adds roxyglobals to Suggests

#### Usage

use\_roxyglobals()

#### Value

nothing

#### use\_roxyglobals

### Examples

## Not run: use\_roxyglobals()

## End(Not run)

# <span id="page-3-0"></span>Index

devtools::document(), *[2](#page-1-0)*

global\_roclet, [2](#page-1-0) global\_roclet(), *[2](#page-1-0)*

roxygen2::roclet(), *[2](#page-1-0)* roxygen2::roxygenise(), *[2](#page-1-0)*

use\_roxyglobals, [2](#page-1-0) utils::globalVariables(), *[2](#page-1-0)*